ednet.

# **Hub USB 2.0 z 4 portami**

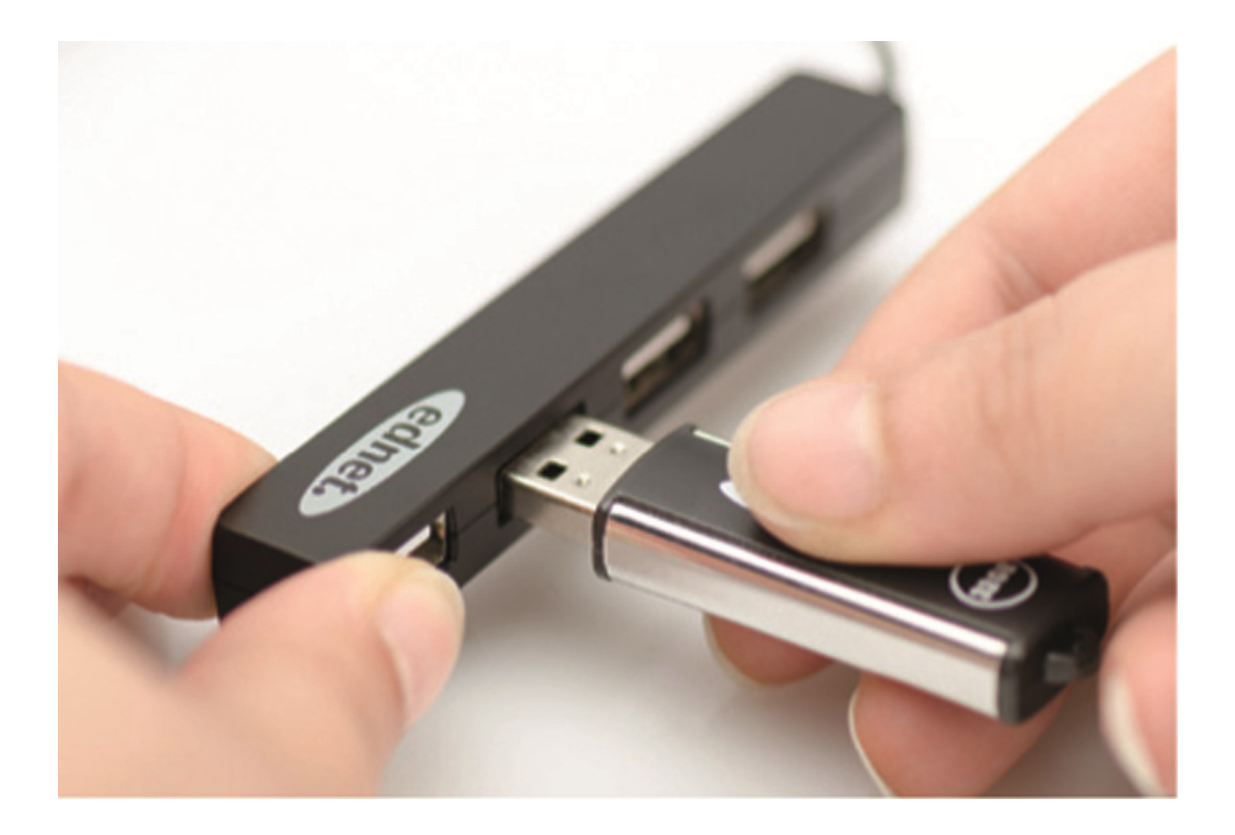

**Instrukcja obsługi**  85040

## **Zawartość zestawu:**

- 1. Hub USB 2.0 z 4 portami
- 2. Instrukcja obsługi

### **Właściwości:**

- 1. Prosty w użytkowaniu hub może obsługiwać 4 porty pracujące jednocześnie
- 2. Przenośny i łatwo dostępny na biurku
- 3. Obsługuje szybkość przesyłania danych do 480 Mbps
- 4. Zgodny z USB 1.1 i USB 2.0 Podłączenie do portu USB 1.1 lub 1.0 ograniczy szybkość przesyłania danych odpowiednio do maksymalnie 12 Mbps lub 15 Mbps.

#### **Wymagania systemowe:**

- 1. Komputer osobisty z systemem operacyjnym Windows XP/Vista/7/8/8.1/10
- 2. Złącze USB 1.1/2.0
- 3. Urządzenie pracuje z szybkością przesyłania danych 480 Mb/s tylko po podłączeniu do złącza USB 2.0 komputera i podczas obsługi urządzeń USB 2.0.

### **Instalacja:**

Windows XP/Vista/7/8

- 1. Włącz komputer i poczekaj aż uruchamianie systemu operacyjnego zakończy się.
- 2. Połącz komputer z hubem poprzez podłączenie wtyczki dostarczonego kabla USB do komputera.
- 3. Podłącz wtyczki USB urządzeń zewnętrznych (drukarki, skanera itp.) do huba USB.

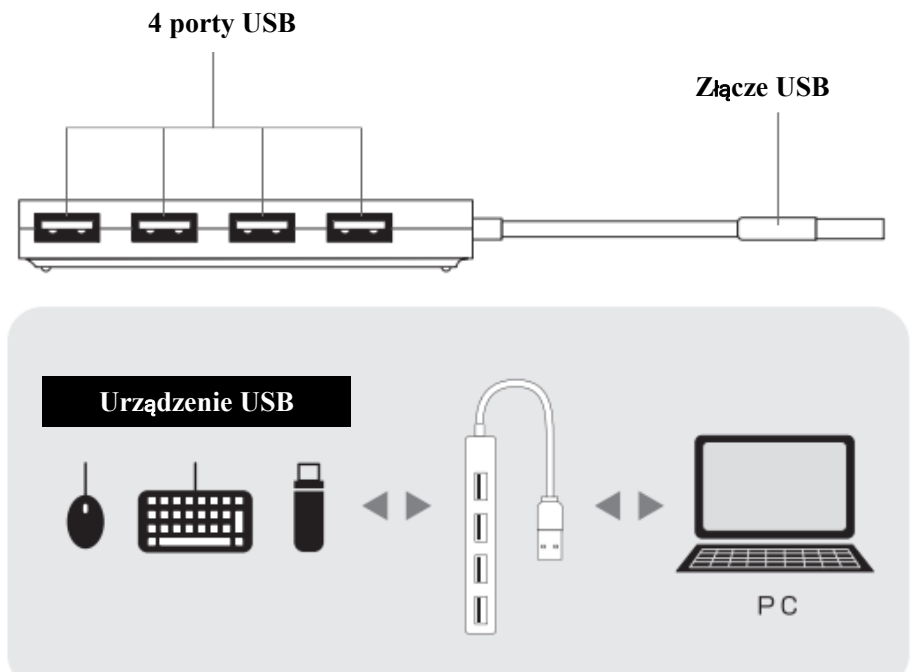